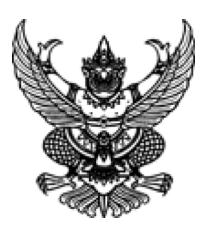

## ประกาศ กรมทางหลวง เรื่อง เผยแพร่แผนการจัดซื้อจัดจ้าง ประจำปีงบประมาณ พ.ศ. ๒๕๖๖

ิตามพระราชบัญญัติการจัดซื้อจัดจ้างและการบริหารพัสดุภาครัฐ พ.ศ. ๒๕๖๐ กำหนดให้หน่วยงานของรัฐ จัดทำแผนการจัดซื้อจัดจ้างประจำปี และประกาศเผยแพร่ในระบบเครือข่ายสารสนเทศของกรมบัญชีกลางและของ หน่วยงานของรัฐตามที่กรมบัญชีกลางกำหนด และให้ปิดประกาศโดยเปิดเผย ณ สถานที่ปิดประกาศของหน่วยงาน ของรัฐ นั้น

้ กรมทางหลวง ขอประกาศเผยแพร่แผนการจัดซื้อจัดจ้าง ประจำปีงบประมาณ พ.ศ ๒๕๖๖ ตามเอกสารที่ แนบท้ายประกาศนี้

ประกาศ ณ วันที่ ๑๙ มกราคม พ.ศ. ๒๕๖๖

ราวี บุญสอน (นายราวี บุญสอน) ผู้อำนวยการแขวงทางหลวงสงขลาที่ ๒ (นาหม่อม)

## รายละเอียดแนบท้ายประกาศเผยแพร่แผนการจัดซื้อจัดจ้างประจำปีงบประมาณ พ.ศ. ๒๕๖๖ กรมทางหลวง (Mbboดooด๕oo๒) ลงวันที่ ๑๙ มกราคม พ.ศ. ๒๕๖๖

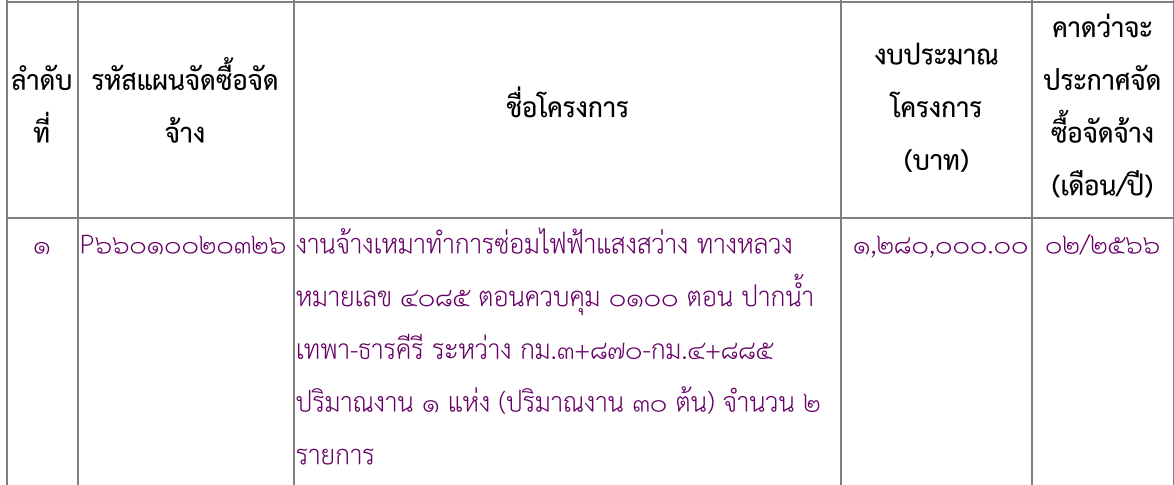